# Modélisation physique d'ondes sonores par la méthode des solutions fondamentales

Julien Le Bras

Responsable de stage : Joël Bensoam Equipe d'acoustique instrumentale IRCAM, 1 place Igor Stravinsky 75004 Paris

> Stage de recherche Phytem Master Première année 26 avril 2010 - 26 juillet 2010

#### Résumé

Ce rapport présente l'application de la méthode des solutions fondamentales (Method of fundamental solutions (MFS)) pour la synthèse du rayonnement d'instruments à vents. Dans un premier temps, la méthode des éléments de frontière (Boundary Element Method (BEM)) a été envisagée car elle permet de modéliser le rayonnement à partir du maillage de la surface. La MFS s'inspire de cette méthode mais produit des résultats plus précis avec moins de points de maillage. Au cours de ce stage, la MFS a été appliquée à une dimension (corde), à deux dimensions ( rectangles et disques) ainsi qu'à trois dimensions (cubes et sphères) avec des conditions aux limites de Dirichlet.

#### Abstract

In this report, the application of the method of fundamental solutions (MFS) to model wind instruments radiation is presented. First, the boundary element method (BEM) was considered because it allowed to model radiation from a surface mesh. But with the MFS, better results are obtained with less mesh points. During this intership, the MFS was applicated to one-dimensional, two-dimensional (rectangle and disk) and three-dimensional (sphere and cube) Dirichlet problems.

Figure 1: Place Stravinsky, Paris. Au fond à gauche, l'Ircam et au fond à droite, le centre Pompidou. Les laboratoires se trouvent sous le bassin.

# Sommaire

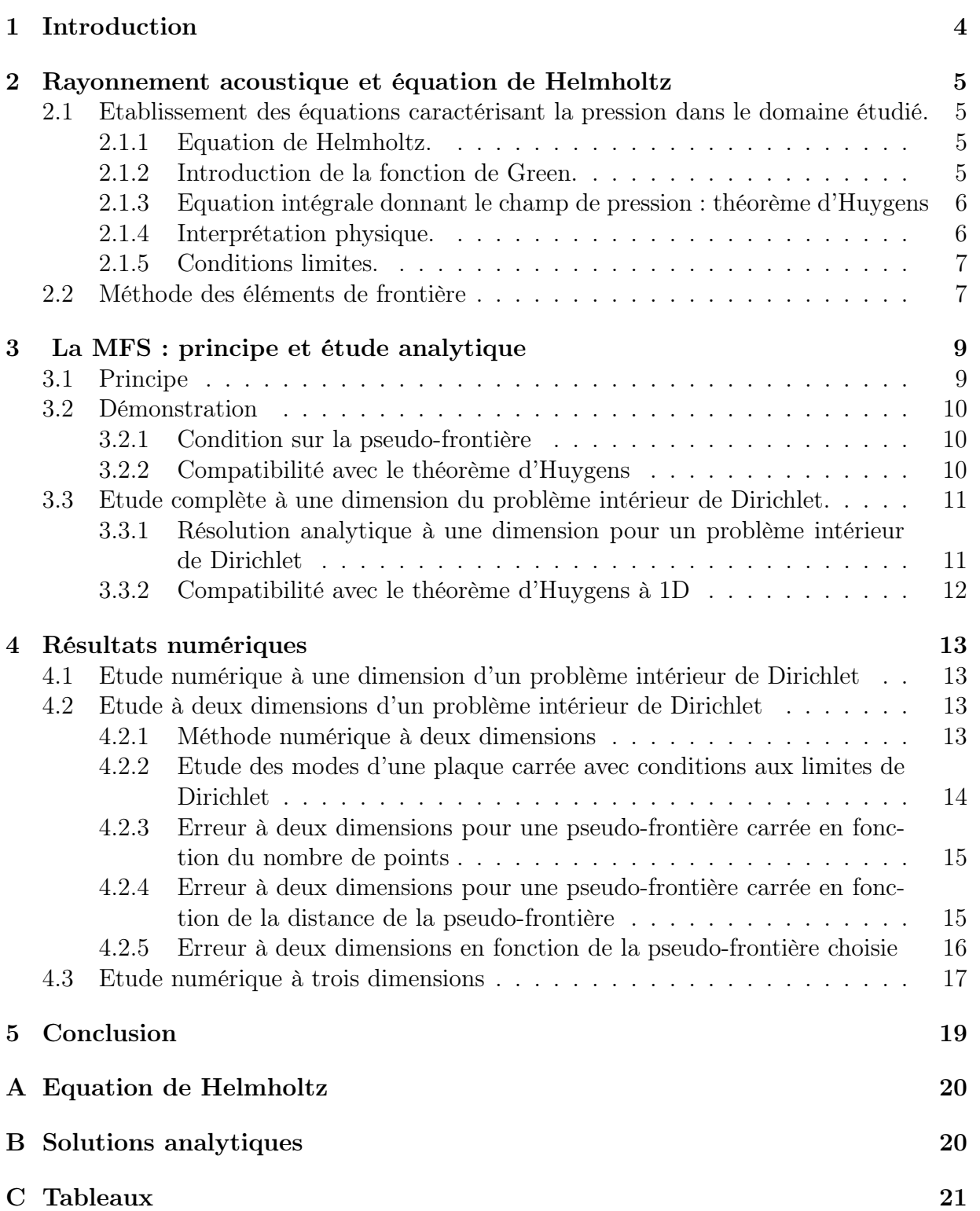

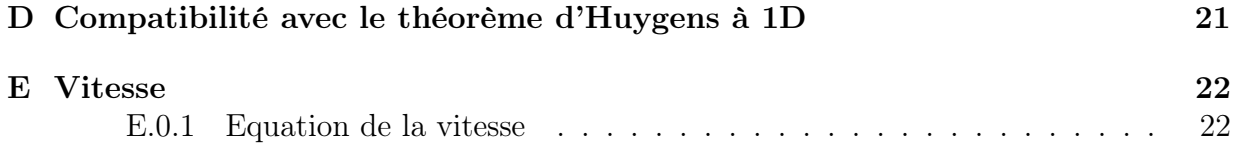

# 1 Introduction

Mon stage a été effectué sur une période de trois mois à l'Ircam, l'institut de recherche et de coordination acoustique/musique. Fondé en 1970 par Pierre Boulez, l'Ircam est dédiée principalement à la création musicale et à la recherche scientifique. Placé sous la tutelle du ministère de la culture via le centre Georges Pompidou et partenaire du CNRS dans le cadre d'une unité mixte de recherche STMS (Sciences et technologies de la musique et du son - UMR9912), cet institut est à la pointe de l'innovation scientifique et technologique dans des domaines variés, allant de l'acoustique au traitement du signal en passant par la cognition musicale.

Sous la direction de Joël Bensoam, au sein de l'équipe d'acoustique instrumental, mon travail est axé sur la détermination d'une méthode numérique permettant de synthétiser le rayonnement d'instrument à vent. En effet, l'équipe d'acoustique instrumentale travaille sur un logiciel, Modalys, capable de créer des instruments virtuels à partir d'objet physiques simples tels que des cordes, des plaques, des archets ou des membranes. Ce logiciel doit aussi pouvoir calculer la façon dont vibreraient des objets complexes dont le maillage tridimensionnel serait connu. Le but de ce stage est donc de trouver une méthode permettant de reconstituer le son de n'importe quel type d'instrument à partir de la connaissance de sa forme géométrique, des conditions aux limites sur l'instrument et aux limites de l'endroit dans lequel il rayonne. A terme, il faudrait réussir à comprendre comment apparaissent des fréquences propres dans le domaine infini qu'est l'intérieur de l'instrument lié au monde extérieur dans lequel il rayonne.

Nous nous sommes d'abord intéressés à la méthode des éléments de frontière (Boundary Element Method : 'BEM') pour résoudre ce problème. En effet, contrairement à la méthode des éléments finis, cette méthode permet de travailler sur un domaine infini et de reconstituer un champ à partir d'un maillage de la surface de l'espace considéré. Ainsi, le calcul est réduit d'une dimension. Cependant, après quelques recherches bibliographiques, une méthode développée récemment a été choisie, nécessitant moins de temps de calcul car moins de points de maillage pour la surace : la méthode au solution fondamentales (Method of Fundamental Solutions : 'MFS'), qui fait l'objet de ce rapport.

Tout d'abord, les phénomènes physiques mis en jeu dans cette étude sont explicités. Ensuite, le recours à la MFS sera justifié et son fonctionnement expliqué. Enfin, les résultats des simulations à une, deux et trois dimensions réalisés lors de ce stage seront présentés.

## 2 Rayonnement acoustique et équation de Helmholtz

Le but de cette partie est de poser le cadre de la physique du problème étudié. L'équation de Helmholtz dans le domaine fréquentiel pour le champ de pression sera établie. Cette partie permettra aussi d'expliquer le rôle des fonctions de Green et leur signification. Les raisonnements suivant reposent sur le cours de Nicolas Joly de l'Université du Maine [1] et le livre de Marc Bonnet "Equations intégrales et éléments de frontière" [2].

### 2.1 Etablissement des équations caractérisant la pression dans le domaine étudié.

#### 2.1.1 Equation de Helmholtz.

Soit  $\Omega$  le domaine étudié, de dimension 3 et  $d\Omega$  sa frontière. En utilisant les équations de la mécanique des fluides (équation d'Euler, conservation de la masse avec un terme source et l'équation d'état d'un fluide adiabatique pour un gaz parfait) dans le cadre de l'acoustique linéaire, une équation différentielle temporelle et spatiale en pression classique est obtenue pour le champ de pression (voir Annexe A)

$$
\triangle p - \frac{1}{c^2} \frac{\partial p}{\partial t^2} = -s(t)
$$

avec  $s(t)$  terme source.

En appliquant une transformée de Fourier à cette équation et en posant  $p = j\omega\varphi$  ainsi que  $q = TF(s(t))$ , l'équation de Helmholtz est obtenue

$$
\Delta \varphi + k^2 \varphi = -q. \tag{1}
$$

Pour la synthèse sonore des instruments de musique, il est pratique d'obtenir les modes propres de l'objet. Ainsi, il ne reste qu'à projeter les sons voulus sur cette base pour obtenir le son recherché. Cela revient donc à travailler avec des sources nulles  $(q = 0)$ . Ainsi l'équation (1) n'admet des solutions non triviales que pour certaines valeurs de  $k$ , appelées valeurs propres de l'équation. La recherche d'une méthode numérique pour trouver ces valeurs propres est donc au coeur de ce travail.

Néanmoins, travailler à trois dimensions coûte beaucoup de temps de calcul. A l'aide de la fonction de Green adaptée à l'équation de Helmholtz, il va être possible de ne travailler que sur la surface du domaine étudié.

### 2.1.2 Introduction de la fonction de Green.

Considérons que le terme source est un dirac. La fonction  $\varphi$  correspondant à cette source et solution de l'équation de Helmholtz est appelée fonction de Green. Elle vérifie donc l'équation

$$
\Delta G(r, r_0) + k^2 G(r, r_0) = -\delta \overrightarrow{(r, r_0)}.
$$
\n(2)

Les caractéristiques de la fonction de Green sont les suivantes :

- elle est symétrique :  $G(r, r_0) = G(r_0, r)$ .

- elle est singulière en  $r_0$ .

En 3 dimensions, et sur l'espace infini, la fonction de Green solution de cette équation est de la forme :  $\frac{\exp(-ik|r-r_0|)}{4\pi|r-r_0|}$ . Elle correspond à une source située en  $r_0$  rayonnant de manière sinusoïdale à l'infini avec un amortissement en 1/r (onde sphérique) : c'est un monopôle.

#### 2.1.3 Equation intégrale donnant le champ de pression : théorème d'Huygens

Le théorème d'Huygens peut être démontré en effectuant l'opération  $G \times (1) - \varphi \times (2)$ et en intégrant sur le domaine Ω

$$
\int_{\Omega} \varphi(r) \triangle G(r, r_0) - G(r, r_0) \triangle \varphi(r) d\Omega = \int_{\Omega} -\varphi(r) \delta(r, r_0) + q(r) G(r, r_0) d\Omega.
$$

La troisième formule de Green permet de transformer l'intégrale sur le volume du membre de gauche en intégrale sur la frontière

$$
\int_{\Omega} \varphi(r) \triangle G(r, r_0) - G(r, r_0) \triangle \varphi(r) d\Omega = \int_{\Gamma} \varphi(r) \frac{\partial G(r, r_0)}{\partial n} - G(r, r_0) \frac{\partial \varphi(r)}{\partial n} d\Gamma.
$$

avec  $\frac{\partial}{\partial n} = \vec{n} \cdot \vec{grad}$ ,  $\vec{n}$  étant la normale à la frontière au point  $\vec{r}$ .

De plus,  $\int_{\Omega} -\varphi(r)\delta(r,r_0)d\Omega = \kappa\varphi(r_0)$  avec  $\kappa = 1$  si  $r_0$  pointe dans  $\Omega$  et  $\kappa = 0$  sinon.

Ainsi le théorème d'Huygens, donne le champ de pression en tout point  $r_0$  du domaine par la formule

$$
\kappa \varphi(r_0) = \int_{\Gamma} G(r, r_0) \frac{\partial \varphi(r)}{\partial n} - \varphi(r) \frac{\partial G(r, r_0)}{\partial n} d\Gamma + \int_{\Omega} q(r) G(r, r_0) d\Omega.
$$
 (3)

Remarque : Ce raisonnement ne fonctionne que pour un point  $r_0$  situé à strictement à l'intérieur ou l'extérieur du domaine et en dehors des points sources. Le cas frontière est abordé par la suite.

#### 2.1.4 Interprétation physique.

Il est possible d'interpréter physiquement l'équation (3) :

 $-\varphi(r_0)$  correspond à ce qui est recherché : c'est la composant du champ de pression au point  $r_0$ .

-  $\int_{\Omega} q(r)G(r,r_0)d\Omega$  est la contribution de chaque terme source rayonnant sur le domaine. (Rem : comme  $G(r, r_0) = G(r_0, r)$ , ce terme peut être vu comme la somme de

monopôles distribués partout sur le domaine modulé à chaque fois par la contribution des sources).

-  $\int_{\Gamma} G(r,r_0) \frac{\partial \varphi(r)}{\partial n} d\Gamma$  est la contribution du rayonnement de monopôles situés sur la frontière du domaine et avec une distribution  $\frac{\partial \varphi(r)}{\partial n}$  à déterminer.

-  $\int_{\Gamma} \varphi(r) \frac{\partial G(r,r_0)}{\partial n} d\Gamma$  est la contribution du rayonnement de dipôles situés sur la frontière du domaine et avec une distribution  $\varphi(r)$  à déterminer. Le terme  $\frac{\partial G(r,r_0)}{\partial n}$  peut en effet être vu comme un terme dipôlaire : en explicitant ce terme et en prenant deux points  $r_+$  et  $r_-$  situés sur la normale à la frontière et symétriquement opposés par rapport à r<br>  $\frac{\partial G(r,r_0)}{\partial n} = \lim_{|r_+ - r_-| \to 0} \frac{G(r_+,r_0) - G(r_-,r_0)}{|r_+ - r_-|}$ . Ceci est équivalent la contribution de deux monopôles  $G(r_+,r_0)-G(r_-,r_0)$  $\frac{[r_0]-G(r_-,r_0)}{|r_+-r_-|}$ . Ceci est équivalent la contribution de deux monopôles

très proches pulsant en opposition de phase : c'est un dipôle.

Pour résumer, le champ en un point donné du domaine étudié dépend des sources émettant dans le domaine mais aussi de dipôles et de monopôles rayonnant à la frontière du domaine.

#### 2.1.5 Conditions limites.

Pour résoudre ce problème, des données en plus sont nécessaires : les conditions aux limites. Pour cela, trois types de conditions peuvent être distinguées :

- Les conditions de Dirichlet : la pression est supposée connue sur une portion de frontière  $\Gamma_D \subset \Gamma : \varphi_D = f(r)$  avec f connue.

- Les conditions de Neumann : la vitesse est supposée connue sur une portion de frontière  $\Gamma_N \subset \Gamma : \frac{\partial \varphi_N}{\partial n} = g(r)$  avec g connue.

- Les conditions de Robin : une combinaison des conditions précédentes est connue sur une portion de frontière  $\Gamma_R \subset \Gamma : \alpha \frac{\partial \varphi}{\partial n} + \beta \varphi = h(r)$  avec h connue.

A ces conditions s'ajoute celle de Sommerfeld sur le comportement du champ et de sa vitesse à l'infini pour un problème extérieur :

- A l'infini :  $\lim_{r \to \infty} r(\frac{\partial \varphi}{\partial r} + jk\varphi) = 0$  en 3D.

### 2.2 Méthode des éléments de frontière

Ma première approche pour résoudre ce problème a été d'utiliser la méthode des éléments de frontière. Cette méthode consiste à appliquer le théorème d'Huygens (3) à un point situé sur la frontière ∂Ω du domaine, d'appliquer ensuite les conditions aux limites connues, puis de discrétiser cette équation sur la frontière. Ainsi, un système matriciel est créé et il suffit de le résoudre.

Néanmoins, cette approche pose quelques problèmes mathématiques et numériques. En effet, travailler avec un tel système en demande encore beaucoup de temps de calcul. De plus, lorsque le théorème d'Huygens est appliqué à la frontière du domaine, les fonctions de Green situées sur la frontière étant singulière, posent des problèmes d'intégration. Ce problème est surmontable par une méthode particulière d'intégration suivant un contour bien choisi  $([1])$ .

D'autres problèmes se posent lorsque les problèmes extérieurs et intérieurs sont unifiés pour donner une méthode dite indirecte. Le paramètre  $\kappa$  de l'équation (3) impose la nullité du champ de pression en dehors du domaine étudié. Si une surface fermée  $d\Omega$  est étudiée, le problème intérieur (réciproquement extérieur) correspond aux valeurs de  $\varphi$  à l'intérieur (réciproquement extérieur) du domaine. Pour avoir la solution complète finale du problème, il suffit de sommer les deux équations trouvées. Cela peut impliquer un saut de pression et de vitesse à la frontière si les conditions aux limites externes et internes sont différentes. Ainsi, une modélisation équivalente à celle de l'électromagnétisme en monocouche et bicouche est retrouvée. Mais ces termes de monocouche et de bicouche causent aussi des problèmes d'intégrabilité et des intégrations au sens de la partie fine d'Hadamard et de la valeur principale de Cauchy sont alors nécessaires.

Pour diminuer la complexité de la méthode, j'ai envisagé une autre méthode : la méthode rapide des multipôles (Fast Multipole Method 'FMM'). Cette méthode permettrait d'accélérer la méthode des éléments de frontière en raisonnant en termes de paquets ([3]). Le principe est de considérer que chaque terme de la discrétisation de la frontière n'interagit plus un à un avec chaque autre terme, mais agit avec un paquet regroupant les termes les plus lointains. Néanmoins cette méthode semble difficilement adaptable à la recherche de valeurs propres, car elle engrange des approximations en plus de la discrétisation.

C'est alors que, après plusieurs recherches bibliographiques, que j'ai essayée et finalement choisi une autre méthode qui converge avec un nombre de points moindre que la BEM tout en évitant ces calculs d'intégrales : la méthode des solutions fondamentales.

# 3 La MFS : principe et étude analytique

Pour déterminer le valeurs propres de l'équation de Helmholtz une autre piste est envisageable : la méthode des solutions fondamentales(MFS) ([4],[5],[6]). Cette méthode est particulièrement adaptée pour les équations différentielles pour lesquelles une solution particulière est connue. C'est le cas de l'équation de Helmholtz puisque les fonctions de Green correspondent à ce type de solution.

### 3.1 Principe

Le principe de la MFS est le suivant. Soit  $\Omega$  un domaine de frontière  $\Gamma$  et soit à l'extérieur de ce domaine une pseudo-frontière  $\Gamma_a$ . N points source  $Q_i$  sont placés sur la frontière  $\Gamma_a$  et N points d'observations  $P_j$  sur la frontière Γ. A chaque point  $Q_i$  est associé un monopôle qui rayonne suivant une fonction de Green  $G_k(Q_i, x)$ .

### Fig. 2 – Schéma de base de la MFS pour N=28 points

La MFS affirme que la fonction  $\varphi$  à l'intérieur du domaine est la combinaison linéaire des termes sources à l'extérieur du domaine :

$$
\varphi(x) = \sum_{i=1}^{N} c_i G_k(Q_i, x). \tag{4}
$$

En appliquant les conditions aux limites en chaque point  $P_j$ , avec j variant de 1 à N, le problème s'écrit sous forme matricielle

$$
\varphi = G_k \underline{c}.
$$

avec  $\underline{\varphi} = (\varphi(P_j))_{j \in [1,N]}$  et  $G_k = (G_k(Q_i, P_j))_{(i,j) \in [1,N]^2}$ .

Dans les conditions de Dirichlet, ceci équivaut donc à résoudre un problème homogène. La forme (4) correspond bien à un mode propre de l'équation de Helmholtz à conditions que les points sources soient placés en dehors du domaine Ω. Sinon, un terme source apparaît dans l'équation. Les avantages de cette méthode sont multiples : d'abord,elle semble converger vers les valeurs propres beaucoup plus rapidement que la BEM, ensuite, elle évite tous les problèmes de singularité rencontrés avec la BEM puisque les monopôles sont situés hors du domaine étudié, et enfin, elle est très simple à implémenter.

Pour déterminer les valeurs propres, la recherche des zéros du déterminant de la matrice  $G_k$  par une méthode de dichotomie peut s'avérer suffisante. C'est cette méthode que j'ai appliquée à une et deux dimensions. Sinon une méthode de Newton, utilisée ici à trois dimensions, peut être implémentée [7]. Pour des conditions aux limites de Dirichlet, le mode propre se trouve dans le noyau de la matrice  $G_k$ .

### 3.2 Démonstration

Les premiers à avoir eu l'idée et à avoir démontré l'existence de ces solutions sur une pseudo-frontière extérieure au domaine étudié sont Kupradze et Aleksidze [8]. Leur démonstration s'appliquait à un problème de Laplace sur un domaine régulier avec des conditions aux frontières de Dirichlet. Leur démonstration repose sur la preuve qu'une superposition de N solutions fondamentales de ce problème est dense dans l'espace des solutions satisfaisant le problème de Laplace considéré au sens de la norme  $L_2$ .

#### 3.2.1 Condition sur la pseudo-frontière

Ces résultats ont ensuité été étendus par différents auteurs jusqu'à Smyrlis [6]. Smyrlis a prouvé que cette méthode fonctionnait pour tous les problèmes aux dérivées partielles elliptiques dans un domaine elliptique et donc en particulier pour l'équation de Helmholtz. Il a aussi déterminé une condition sur la pseudo-frontière nommée 'La condition du segment' qui s'exprime ainsi :

Soit  $\Omega$  un ouvert appartenant à  $\mathbb{R}^N$ .  $\Omega$  satisfait la condition du segment si tout  $x \in \partial\Omega$ , frontière du domaine, a un voisinage  $U_x$  et un vecteur non nul  $\xi_x$  tel que si  $y \in U_x \cap \overline{\Omega}$  alors  $y + t\xi_x \in \Omega$  pour tout  $t \in (0,1)$ .

Fig. 3 – Illustration de la condition du segment. Le domaine de gauche satisfait cette condition contrairement au domaine de droite

Cette condition n'est pas très restrictive et permet par exemple de prendre des pseudofrontières ayant des coins ou tout type de pointes.

#### 3.2.2 Compatibilité avec le théorème d'Huygens

La MFS peut paraître assez déconcertante dans un premier temps. En effet que tout type de champ puisse être recréé avec une distribution de monopôles alors que le théorème d'Huygens impose une distribution de monopôles et de dipôles sur cette frontière peut paraître contradictoire.

Pour lever cette contradiction, il faut considérer un domaine  $\Omega$  limité par une frontière ∂Ω et son complémentaire Ω. L'objet étudié est placé dans Ω. Ainsi, ∂Ω correspond à la pseudo-frontière. D'après le théorème d'Huygens pour le problème intérieur

$$
\kappa \varphi_{-}(r_0) = \int_{\partial \Omega} G(r, r_0) \frac{\partial \varphi_{-}(r)}{\partial n_{-}} - \varphi_{-}(r) \frac{\partial G(r, r_0)}{\partial n_{-}} d\Gamma
$$

avec  $\kappa = 0$  si  $r_0 \in \overline{\Omega}$  et  $\kappa = 1$  si  $r_0 \in \Omega$ .

Et pour le problème extérieur

$$
\kappa \varphi_+(r_0) = \int_{\partial \Omega} G(r, r_0) \frac{\partial \varphi_+(r)}{\partial n_+} - \varphi_+(r) \frac{\partial G(r, r_0)}{\partial n_+} d\Gamma
$$

Fig. 4 – Schéma illustrant la séparation en milieu intérieur (-) et milieu extérieur (+)

avec  $\kappa = 0$  si  $r_0 \in \Omega$  et  $\kappa = 1$  si  $r_0 \in \overline{\Omega}$ .

Ainsi, en sommant les deux expressions et compte tenu que  $n_{+} = -n_{-}$ , le champ sur l'espace entier est reconstitué

$$
\varphi(r_0) = \int_{\partial\Omega} G(r, r_0) [\frac{\partial \varphi}{\partial n}]_{\partial\Omega} - \frac{\partial G(r, r_0)}{\partial n} [\varphi]_{\partial\Omega}(r) d\Gamma \tag{5}
$$

avec  $[\varphi]_{\partial\Omega}(r) = \varphi_-(r) - \varphi_+(r)$  et  $\left[\frac{\partial \varphi}{\partial n}\right]_{\partial\Omega}(r) = \frac{\partial \varphi_-(r)}{\partial n_-} + \frac{\partial \varphi_+(r)}{\partial n_+}$  $\frac{\varphi_+(r)}{\partial n_+}.$ 

Or, comme le champ est continu sur la pseudo-frontière lors des simulations et qu'il n'y a pas de raison apparente pour une quelconque discontinuité, ce théorème se réécrit :

$$
\varphi(r_0) = \int_{\partial\Omega} G(r, r_0) [\frac{\partial \varphi}{\partial n}]_{\partial\Omega}(r) d\Gamma.
$$
\n(6)

Cette formule correspond bien à un une superposition de termes monopôlaires comme pour la MFS.

### 3.3 Etude complète à une dimension du problème intérieur de Dirichlet.

Pour mieux comprendre le fonctionnement de la MFS, l'étude analytique du cas à une dimension est très utile car d'une part, tous les calculs sont faisables à la main et d'autre part, car les solutions théoriques sont connues. Dans cette partie, les valeurs propres sont retrouvées avec la MFS, la position des points sources justifiée et la compatibilité avec le théorème d'Huygens confirmée.

### 3.3.1 Résolution analytique à une dimension pour un problème intérieur de Dirichlet

Un segment  $[AB]$  de taille L est étudié par la méthode des solutions fondamentales. Deux sources  $C$  et  $D$  sont situées de part et d'autres du segment et sont distantes de  $L'$ .

Fig. 5 – Schéma de la simulation à une dimension. Les sources sont placées en C et D, le fil correspond au segment [AB]

L'étude des modes propres du segment peut se faire de manière analytique. La résolution de l'équation de Helmholtz avec des conditions de Dirichlet à la frontière donne les modes propres sous la forme  $k_n = n\pi/L$  avec  $n \in N$  et les vecteurs propres sous la forme  $\varphi_n =$  $A_n sin(k_n x)$ . Essayons de retrouver ce résultat par la MFS.

Les sources en C et D rayonnent comme des monopôles à une dimension soit pour C par exemple :  $G_k(x, x_C) = \frac{i \exp(ik|x - x_C|)}{2k}$ . La solution dans notre domaine s'écrit donc sous

la forme  $\varphi = C \frac{i \exp(ik|x-x_C|)}{2k} + D \frac{i \exp(ik|x-x_D|)}{2k}$  $\frac{z(x-x_D)}{2k}$ . En appliquant les conditions aux limites, le système suivant est obtenu :

$$
\begin{pmatrix}\n\frac{i \exp(ik|x_B - x_C|)}{2k} & \frac{i \exp(ik|x_B - x_D|)}{2k} \\
\frac{i \exp(ik|x_A - x_C|)}{2k} & \frac{i \exp(ik|x_A - x_D|)}{2k}\n\end{pmatrix}\n\begin{pmatrix}\nC \\
D\n\end{pmatrix} = \begin{pmatrix}\n0 \\
0\n\end{pmatrix}
$$

Ecrire que le déterminant de ce système est nul donne l'équation à résoudre

$$
det = \exp(ik|x_B - x_C| + ik|x_A - x_D|) - \exp(ik|x_A - x_C| + ik|x_B - x_D|) = 0.
$$

Et en ôtant les valeurs absolues en faisant bien attention aux signes, le calcul donne

$$
exp(ikL')\sin(kL) = 0
$$
  
avec  $L' = x_D - x_C$  et  $L = x_B - x_A$ .

Cette dernière expression mène aux valeurs propres attendues. Mais elle procure surtout une nouvelle information, les valeurs propres ne dépendent pas de la position des sources C et D dès lors qu'elles sont disposées de part et d'autres du segment étudié.

#### 3.3.2 Compatibilité avec le théorème d'Huygens à 1D

A une dimension, la compatibilité avec le théorème d'Huygens peut se vérifier par de simples calculs. Il suffit d'écrire le théorème d'Huygens à une dimension, d'appliquer la continuité de  $\varphi$  aux points C et D puis de prouver que le saut de vitesse en C et D est égal aux coefficients C et D de la MFS. Cette démonstration est effectuée à l'annexe D.

## 4 Résultats numériques

Les simulations ont été faites à une dimension, à deux dimensions pour différents types de rectangle et un disque, à trois dimensions avec une sphère et un cube, car pour tous ces cas, les solutions théoriques sont connues et j'ai donc pu comparer les résultats donnés par la MFS et par la théorie.

## 4.1 Etude numérique à une dimension d'un problème intérieur de Dirichlet

La méthode numérique pour obtenir les différentes valeurs propres d'une onde est assez simple. Dans un premier temps, les frontières du fil et de la pseudo-frontière sont programmées. A une dimension, la fonction de Green correspondant au problème est  $G_k(r) = i \frac{e^{ikr}}{2k}$  $\frac{k}{2k}$ . Ensuite les valeurs de k sont balayées. A chaque valeur de k, la matrice correspondant au système à résoudre est calculée, ainsi que son déterminant. Dans un tableau, la valeur de k et le logarithme de l'inverse de la valeur absolue du déterminant de la matrice sont déterminées. Ainsi une courbe (comme celle de la figure 8), dont les pics correspondent aux valeurs propres recherchées, est obtenue. Il suffit ensuite par dichotomie d'aller chercher les valeurs de k.

Le calcul numérique donne le vecteur propre correspondant à la valeur propre dont la valeur absolue est la plus faible possible. L'autre valeur propre n'étant pas nulle, elle ne respecte pas les conditions aux limites et n'est donc pas considérée. Comme le mode propre est une combinaison linéaire des fonctions de Green affectée des coefficients correspondant aux coordonnées du vecteur propre, peut ainsi être tracé.

Fig. 6 – Etude d'un mode propre pour deux sources extérieurs (C et D) à un fil [AB] de longueur 1 avec conditions aux limites de Dirichlet. La partie réelle du mode propre est en trait continu rouge, la source C en croix vertes et la source D en ronds bleus.

Pour des sources à l'extérieur de la corde, le bon mode propre est observé. La continuité de ce mode avec un saut de sa dérivée au niveau des sources est confirmée. Il est à noter que les sources ne sont pas nécessairement nulles au point de discontinuité. Cela est dû au fait que les coordonnées du vecteur propre peuvent être complexes.

### 4.2 Etude à deux dimensions d'un problème intérieur de Dirichlet

#### 4.2.1 Méthode numérique à deux dimensions

L'étude numérique à deux dimensions suit le même schéma que celle à une dimension. Dans ce cas, la fonction de Green du problème est  $-iH_0^{(2)}(kr)/4$ , avec  $H_0^{(2)}$  $\int_0^{(2)} (x)$  la fonction de Hankel de seconde espèce et d'ordre 0. Le calcul du déterminant donne encore des résultats satisfaisants. Les domaines étudiés ont été une plaque rectangulaire ainsi qu'un disque dont les solutions analytiques sont connues (voir annexe B). Dans les deux cas, la recherche de valeurs propres par dichotomie donne des résultats satisfaisants et ce quelque soit la pseudo-frontière utilisée. En revanche la recherche des modes propres demande plus de travail.

Une fois que les valeurs propres de l'équation de Helmholtz ont été déterminées (voir figure 8), la matrice  $G(k)$  correspondant aux conditions aux limites peut être calculée. Le but est de trouver numériquement les valeurs propres nulles de cette matrice et les modes propres correspondant puisque le problème recherché est de la forme :  $G(k)\varphi = 0$ . Le problème est que généralement, la matrice  $G(k)$  a plusieurs valeurs propres proches de zéro. Ceci est dû aux incertitudes du calcul numérique. J'ai donc dû mettre au point un algorithme de recherche des 'bons' modes propres (en accord avec les résultats théorique de l'annexe B). Matlab permet d'obtenir les valeurs propres de  $G(k)$ . Seules les valeurs propres dont la valeur absolue est inférieure à 0.001 (seuil arbitraire) ont été considérées . Ensuite, le tracé des modes restants via un maillage de la membrane considérée montre que deux types de modes sont obtenus : les 'bons' modes propres et des modes quasiment nuls. Pour faire une sélection entre ces deux types de modes, la norme de chaque mode est calculé à partir d'un maillage large sur la membrane ( 100 points pris au lieu de 2500 lors du tracé des modes). Ainsi, en fixant un seuil à partir duquel le mode est considéré comme nul, les modes propres recherchés sont triés puis tracés avec une résolution adéquate.

### 4.2.2 Etude des modes d'une plaque carrée avec conditions aux limites de Dirichlet

Dans un premier temps, les frontières de la plaque ainsi que la pseudo-frontière sont programmées. Ici, un carré dont les côtés sont doublés par rapport à la plaque est considéré. La discrétisation est de 20 points (voir figure 7).

Puis ce qui pourrait correspondre à un spectre de la plaque est affiché. Chaque pic de la figure 6 correspond à un nombre d'onde de résonance.

Fig. 7 – Représentation d'une plaque carrée (en points bleus) entourée par une pseudo-frontière carrée (en ronds rouges). Fig. 8 – Spectre (Logarithme de l'inverse du déterminant) donnant les résonances d'une plaque carrée de côté 1 sondée par une pseudo-frontière carrée pour des conditions aux limites de Dirichlet.

Ensuite le mode compris vers 13.3 est affiché. Pour cela, une méthode de dichotomie est utilisée et donne  $k = 13.312$  (erreur absolue de 0.01 par rapport à la valeur théorique). A partir de cette valeur de k, le mode propre est recherché avec la méthode décrite au 4.2.1. et tracé en trois dimensions (voir figure 9).

Fig. 9 – Mode propre d'une plaque carrée de côté 1 avec conditions aux limites de Dirichlet pour k=13.312 calculé numériquement

L'allure caractéristique du mode propre (3,3) est retrouvée et les conditions aux limites sont correctement respectées étant donnée l'erreur numérique sur la valeur propre. Pour avoir plus de précision, une augmentation du nombre de points s'avère suffisante (pour 32 points l'erreur absolue par rapport à la valeur théorique n'est plus que de 10<sup>−</sup><sup>6</sup> ). Mais cet exemple montre qu'avec un nombre de points de discrétisation faible, des résultats plutôt satisfaisants sont obtenus.

### 4.2.3 Erreur à deux dimensions pour une pseudo-frontière carrée en fonction du nombre de points

Le but est maintenant de voir comment évolue l'erreur relative par rapport aux valeurs théoriques en fonction du nombre de points pour une pseudo-frontière carrée de côté 2. Les résultats sont donnés dans le tableau 3 (disponible en annexe C) et dans la figure 5.

Fig. 10 – Graphique résumant l'erreur relative numérique due au nombre de points choisis pour différentes valeurs propores. L'objet est un carré de côté 1 et la pseudo-frontière un carré de côté 2.

Différentes informations se dégagent de ce graphique et de ce tableau. D'une part plus le nombre d'onde augmente plus l'incertitude augmente. D'autre part, plus le nombre de points augmente plus la précision augmente. J'ai aussi comparé ces résultats à ceux obtenus par la méthode des éléments de frontières par Matthieu Aussal, ancien stagiaire à l'Ircam. Il s'avère qu'à nombre de points égal, pour les premières fréquences propres, le logarithme de l'erreur est divisé par deux avec la méthode des solutions fondamentales. Ce qui confirme que la MFS converge vers les solutions avec moins de points que la BEM.

Cependant, avec la méthode du calcul du déterminant, un nombre de points trop élevé devient impossible pour deux raisons : le temps de calcul devient de plus en plus long et le déterminant devient tellement faible que Matlab assimile les valeurs à 0. 60 points semble être la limite ici. D'autres méthodes de recherche des zéros de déterminant sont alors à envisager, comme pour la méthode de Newton détaillée plus loin. Pour la suite de l'étude, j'ai pris un nombre de 28 ou 36 points. Ces nombres de points offrent un bon compromis entre le temps de calcul et la précision des résultats attendus.

### 4.2.4 Erreur à deux dimensions pour une pseudo-frontière carrée en fonction de la distance de la pseudo-frontière

Le rôle de la distance des points sources à la plaque est maintenant étudié. Pour faire augmenter la distance lors des simulations, le taille ducôté de la pseudo-frontière carrée est augmentée.

Lorsque la distance avec la plaque étudiée devient très faible, le résultat devient très imprécis (voir tableau 1). En s'éloignant, la précision augmente puis semble rediminuer très légèrement. Il suffit donc juste de s'éloigner suffisamment de l'objet étudié pour obtenir des résultats cohérents car la cause de cette imprécision est la singularité des points sources.

| Côté P-F                    | Valeur<br>numérique | Erreur      |
|-----------------------------|---------------------|-------------|
| 1.01                        | 9.3                 | $6.10^{-2}$ |
| 1.05                        | 9.8                 | $2.10^{-2}$ |
| 1.2                         | 9.936               | $2.10^{-4}$ |
| $\mathcal{D}_{\mathcal{L}}$ | 9.934587            | $9.10^{-8}$ |
| 5                           | 9.934589            | $9.10^{-8}$ |
| 50                          | 9.93458             | $1.10^{-7}$ |

Tab. 1 – Evaluation de l'erreur relative numérique due à la distance entre la pseudo-frontière et le domaine étudié pour N=28 (P-F=pseudo-frontière).

| k           | Côté P-F |
|-------------|----------|
| 4.442882938 | 1.26     |
| 7.024814731 | 1.32     |
| 8.885765876 | 1.34     |
| 9.934588266 | 1.40     |
| 11.32717339 | 1.46     |

Tab. 2 – Evaluation de la distance nécessaire pour obtenir une erreur relative de 10<sup>−</sup><sup>5</sup> pour différentes valeurs propres avec N=36 points (P-F=pseudo-frontière).

Le tableau 2 indique qu'à un nombre de points fixés, il est nécessaire de s'éloigner de l'objet étudié pour observer avec précision des grands nombres d'ondes et donc des hautes fréquences.

#### 4.2.5 Erreur à deux dimensions en fonction de la pseudo-frontière choisie

Intéressons-nous à la nature de la pseudo-frontière qu'il faut choisir pour obtenir des résultats cohérents. En effet, la forme théorique de la MFS n'impose qu'une condition assez souple sur la nature de la pseudo-frontière : la condition du segment. Essayons de voir néanmoins si toutes les distributions de sources donnent la même précision.

| $N=28$ | Pseudo-frontière                            | Erreur      |
|--------|---------------------------------------------|-------------|
| (a)    | Circulaire $(R = 2)$<br>Rep. ang.uniforme   | $2.10^{-8}$ |
| (b)    | Circulaire $(R = 2)$<br>Rep. ang. aléatoire | $8.10^{-7}$ |
| (c)    | Distance aléatoire<br>Rep. ang.uniforme     | $7.10^{-8}$ |
| (d)    | Aléatoire                                   | 2.10        |

Fig. 11 – Evaluation de l'erreur relative numérique en fonction de la pseudo-frontière choisie (Rép Ang=Répartition Angulaire) par rapport à la valeur propre 9.934588.

D'après la figure 11, le paramètre qui a le plus d'importance est la distribution angulaire. En effet, quelle que soit la forme choisie pour la pseudo-frontière, la même précision est obtenue si la distribution angulaire des sources est régulière. En revanche un légère perte de précision est observée avec une distribution angulaire aléatoire.

### 4.3 Etude numérique à trois dimensions

Pour cette étude, le calcul du déterminant ne donne plus de résultats satisfaisant. En fait, les valeurs sont tellement faibles (autour de  $10^{-323}$ ) que bien souvent, matlab les considèrent arbitrairement comme nulles. Il a donc fallu prendre une autre méthode. Pour cela, la méthode de l'article de Kamiya [7] a été utilisée. Le principe de cette méthode est dans un premier temps de transformer la matrice contenant les fonctions de Green. Sot G cette matrice. Kamiya propose de construire la matrice A telle que :

$$
A = \begin{pmatrix} Re(G) & -Im(G) \\ Im(G) & Re(G) \end{pmatrix}
$$

Avec cette matrice, le déterminant est toujours positif et les valeurs propres restent inchangées.

Ensuite la méthode de Newton pour déterminer les zéros du déterminant est appliquée. Soient  $(k_n)$  la suite des k qui tendent vers une valeur nulle du déterminant et  $f(k)$  $det(A(k))$ . L'algorithme utilisé est le suivant :

$$
k_{n+1} = k_n + \frac{f(k_n)}{f'(k_n)}
$$

Or, Kamiya donne dans son article la dérivée du déterminant :  $f'(k) = f(k)Tr(A^{-1}\frac{dA}{dk})$ . Ainsi l'algorithme se simplifie en

$$
k_{n+1} = k_n + \frac{1}{Tr(A_n^{-1} \frac{dA_n}{dk})}
$$

avec  $A_n = A(k_n)$ .

Le calcul de  $\frac{dA_n}{dk}$  se fait simplement de manière analytique. Il n'y a donc pas besoin de calculer le déterminant à chaque étape. Seul l'inversion de la matrice A peut prendre du temps. Une erreur fixe d'une valeur par rapport à la précédente pour laquelle l'algorithme est arrêté, est choisie. Un nombre d'itérations maximales est aussi choisi. En effet si l'erreur demandée n'est jamais atteinte, l'algorithme tournerait sans fin. Ensuite il suffit de balayer l'axe des k par un pas aussi petit qu'on souhaite. Si l'algorithme sort un résultat avant la dernière itération, celui-ci est rentré dans un tableau, sinon l'algorithme continue. Si l'algorithme sort deux fois la même valeur de k, la moyenne des valeurs trouvées est calculée.

Les tests ont été faits avec un cube, pour un nombre d'éléments  $N = 152$ , la pseudofrontière étant elle aussi un cube. L'erreur relative est fixée à 3.10<sup>−</sup><sup>4</sup> et le nombre maximal d'itérations à 20. Les résultats obtenus sont situés dans la figure 12 et le tableau C situé en annexe C.

Fig. 12 – Modes propres d'un cube de côté 1, avec une pseudo-frontière cubique de côté 2. Le nombre de points du maillage est de 152.

Les spécificités de l'algorithme de Newton impose une autre évolution entre l'erreur relative et la hauteur des fréquences propres. En effet, ici l'erreur relative est imposée par l'utilisateur dans le programme, ce qui explique qu'elle soit à peu près constante même pour un mode élevé. En revanche, le nombre de points, s'il n'influe pas sur la précision d'un mode, influe sur le nombre de modes trouvé par l'algorithme : plus le nombre de points est grand, plus le nombre de modes propres trouvés est grand.

# 5 Conclusion

Le méthode des solutions fondamentales est donc un outil intéressant pour la recherche de valeurs propres pour des problèmes d'acoustique linéaire régit par l'équation de Helmholtz. En effet, les temps de calcul et la précision qu'elle implique, que ce soit dans le cadre d'une méthode de dichotomie ou de Newton est grande pour un nombre de points relativement peu élevé. Les simulations réalisées à une dimension, deux dimensions et trois dimensions dans le cadre d'un problème de Dirichlet ont été satisfaisantes, et ce quelle que soit la pseudo-surface choisie. Pour des études sur des domaines plus complexes, tels que de vrais instruments à vent, il faudra faire attention de bien choisir une pseudo-surface adaptée au problème. Car si toutes les pseudo-surfaces mènent à un résultat probant, il a été montré que celles respectant une distribution angulaire uniforme donnent la meilleure précision.

La recherche de valeurs propres en domaine infini, c'est à dire pour un objet du type instrument à vent n'a pas pu être abordée par manque de temps. Il faut encore réfléchir sur la prise en compte des conditions de Sommerfeld et de Neuman dans le raisonnement pour essayer de mener à la compréhension de l'apparition de fréquences propres dans ce cas précis.

# Références

- [1] Cours de Nicolas Joly, Université du Maine, (2007).
- [2] Marc Bonnet Equations intégrales et éléments de frontière CNRS Edition/Eyrolles, (1995).
- [3] Yijun Liu Fast Multipole Boundary Element Method Cambridge, 2009
- [4] G. Fairweather and A. Karageorghis The method of fundamental solutions for elliptic boundary value problems. Advances in Computational Mathematics , 9 69-95 (1998)
- [5] S.Yu.Reutskiy The method of fundamental solutions for Helmholtz eigenvalue problems in simply and connected domains. Engineering Analysis with Boundary Elements , 30 150-159 (2006)
- [6] Y-S. Smyrlis Applicability and applications of the method of fundamental solutions. Math. Comp. , 78 1399-1434 (2009)
- [7] N. Kamiya, E. Andoh and K. Nogae A new complex-valued formulation and eigenvalue analysis of the Helmholtz equation by boundary element method. Advances in Engineering Software , 26 219-227 (1996)
- [8] V.D. Kupradze and M.A. Aleksidze The method of functional equations for the approximate solution of certain boundary value problems. Compt. Math. Math. Phys. , 4 82-126 (1964)

## A Equation de Helmholtz

L'équation des ondes est obtenue à partir de trois équations classiques pour une étude acoustique. La première est l'équation d'état d'un fluide adiabatique pour un gaz parfait :

$$
p = c^2 \rho'.\tag{7}
$$

avec p la pression acoustique (différence entre la pression absolue et la pression atmosphérique), c la célérité des ondes dans le fluide et  $\rho'$  une faible variation de la masse volumique du fluide par rapport à sa valeur au repos  $\rho_0$   $(\rho = \rho_0 + \rho')$ .

La deuxième est l'équation d'Euler appliquée à un élément de volume fluide de vitesse  $\vec{v}$ , soumis à des forces massiques F

$$
\rho \frac{\partial \vec{v}}{\partial t} = -g\vec{rad}(p) + \rho \vec{F}.
$$
\n(8)

La troisième vient du principe de conservation de la masse du milieu pouvant contenir une source de débit S

$$
\frac{\partial \rho}{\partial t} + \operatorname{div}(\rho \vec{v}) = \rho S. \tag{9}
$$

Ainsi en faisant la différence  $div(8) - \frac{\partial(9)}{\partial t}$  puis en utilisant (7), l'équation des ondes en pression pour un fluide parfait, adiabatiqe et homogène apparaît :

$$
\Delta p - \frac{1}{c^2} \frac{\partial^2 p}{\partial t^2} = \rho_0 (div(\vec{F}) - \frac{\partial s}{\partial t}).
$$
\n(10)

# B Solutions analytiques

Soit un rectangle de côtés  $L_x$  et  $L_y$  dont un sommet est situé sur l'origine du repère. Une solution de l'équation de Helmholtz est recherchée dans un repère cartésien sous la forme :

$$
\varphi(x, y) = X(x)Y(y)
$$

En supposant que  $\varphi$  ne s'annule pas sur le domaine étudié, l'équation de Helmholtz sans terme source s'écrit donc :

$$
\frac{\triangle X(x)Y(y)}{X(x)Y(y)} = -k^2
$$

soit

$$
\frac{\partial_{xx}^2 X(x)}{X(x)} + \frac{\partial_{yy}^2 Y(y)}{Y(y)} = -k^2
$$

Les termes étant indépendants au niveau des coordonnées, ils sont donc constants. Ainsi

$$
\frac{\partial^2 X}{\partial x^2} + k_x^2 X = 0
$$
  

$$
\frac{\partial^2 Y}{\partial y^2} + k_y^2 Y = 0
$$
  
avec 
$$
k_x^2 + k_y^2 = k^2
$$

La solution s'écrit alors

$$
\varphi(x, y) = A \cos(k_x x + \phi_x) \cos(k_y y + \phi_y).
$$

En appliquant des conditions aux limites de Dirichlet

$$
\varphi(0, y) = \varphi(x, 0) = 0, \forall (x, y) \in [0, L_x] \times [0, L_y] \n\varphi(L, y) = \varphi(x, L') = 0, \forall (x, y) \in [0, L_x] \times [0, L_y]
$$

la solution finale est alors

$$
\varphi(x, y) = B \sin(\pi \frac{n_x}{L_x} x) \sin(\pi \frac{n_y}{L_y} y)
$$
  
avec  $k^2 = \pi^2 \left( \left( \frac{n_x}{L_x} \right)^2 + \left( \frac{n_y}{L_y} \right)^2 \right)$   
et  $(n_x, n_y) \in \mathbb{Z}^2$ .

En trois dimensions, le raisonnement est rigoureusement identique en ajoutant juste une composante suivant l'axe z. La solution s'écrit alors :

$$
\varphi(x,y) = B \sin(\pi \frac{n_x}{L_x} x) \sin(\pi \frac{n_y}{L_y} y) \sin(\pi \frac{n_z}{L_z} z)
$$
  
avec 
$$
k^2 = \pi^2 \left( \frac{n_x}{L_x} \right)^2 + \left( \frac{n_y}{L_y} \right)^2 + \left( \frac{n_z}{L_z} \right)^2
$$

$$
et (n_x, n_y, n_z) \in \mathbb{Z}^3.
$$

Pour une membrane circulaire, le même raisonnement mène à des modes propres ayant pour forme des fonctions de Bessel cylindriques  $J_n(kr)$  et les valeurs propres sont les zéros de ces fonctions.

# C Tableaux

Tab. 3 – Evaluation de l'erreur relative numérique due au nombre de points choisis pour différente valeurs propres. L'objet est un carré de côté 1 et la pseudo-frontière un carré de côté 2.

Tab. 4 – Modes propres d'un cube de côté 1, avec une pseudo-frontière cubique de côté 2. Le nombre de points du maillage est de 152.

# D Compatibilité avec le théorème d'Huygens à 1D

Ce travail est effectué dans les mêmes conditions que dans la partie 3. Un segment  $[AB]$ avec les sources C et D hors de ce segment et réparties de part et d'autres de ce segment est considéré. Le théorème d'Huygens s'exprimerait ici sous la forme :

$$
\varphi(x) = G(x, x_C) \left[\frac{\partial \varphi}{\partial n}\right]_{\partial\Omega} (x_C) - \frac{\partial G(x, x_C)}{\partial n} [\varphi]_{\partial\Omega} (x_C)
$$

$$
+ G(x, x_D) \left[\frac{\partial \varphi}{\partial n}\right]_{\partial\Omega} (x_D) - \frac{\partial G(x, x_D)}{\partial n} [\varphi]_{\partial\Omega} (x_D) \tag{11}
$$

D'après la MFS,  $\varphi(x)$  s'écrit  $CG(x, x_C) + DG(x, x_D)$  à une dimension. A une dimension, la fonction de Green du problème étant continue,  $\varphi$  est aussi continue. Ainsi les sauts  $[\varphi]_{\partial\Omega}(x_C)$  et  $[\varphi]_{\partial\Omega}(x_D)$  sont nuls. (11) s'écrit donc :

$$
\varphi(x) = G(x, x_C)[\frac{\partial \varphi}{\partial n}]_{\partial \Omega}(x_C) + G(x, x_D)[\frac{\partial \varphi}{\partial n}]_{\partial \Omega}(x_D)
$$

Il ne reste qu'à prouver que les sauts de dérivée correspondent bien aux coefficients C et D. Les cas correspondant au point C est ensuite considéré.

Pour un point  $x < x_D$ 

$$
\frac{\partial}{\partial n_{\pm}}G(x, x_C) = -ikG(x, x_C) \text{ et } \frac{\partial}{\partial n_{\pm}}G(x, x_D) = \mp ikG(x, x_C)
$$

et comme  $G(x, x) = \frac{i}{2k}$ , après calcul :  $\left[\frac{\partial \varphi}{\partial n}\right]_{\partial\Omega}(x_C) = C$ . De même le saut au niveau de l'autre source vaut bien D.

# E Vitesse

#### E.0.1 Equation de la vitesse

Il est possible aussi déterminer le gradient de pression (équivalent à la vitesse) en appliquant un gradiant dépendant de la variable  $r_0$  situé dans  $\Omega$  à la formule (3)

$$
gr\vec{a}d_0\varphi(r_0) = \int_{\Gamma} gr\vec{a}d_0G(r,r_0)\frac{\partial\varphi(r)}{\partial n} - \varphi(r)gr\vec{a}d_0\frac{\partial G(r,r_0)}{\partial n}d\Gamma + \int_{\Omega} q(r)gr\vec{a}d_0G(r,r_0)d\Omega.
$$

# Calendrier

Du 26 avril au 9 mai : Mise à niveau et travail sur les méthodes des élements de frontières.

Du 10 mai au 16 mai : Etude de la méthode multipôle rapide.

Du 17 mai au 23 mai : Recherches bibliographiques approfondies sur la méthode des solutions fondamentales.

Du 24 mai au 30 mai : Etude analytique complète du problème à une dimension et programmation du ce problème.

Du 31 mai au 13 juillet : Programmation de la méthode des solutions fondamentales à deux dimensions pour une membrane rectangulaire et circulaire avec une méthode de dichotomie, pour un cube et une sphère avec une méthode de Newton pour la recherche des valeurs propres. La détermination de la meilleure méthode pour trouver les modes propres est ce qui a pris le plus de temps à développer. En parallèle, le lien entre la méthode des solutions fondamentales et le théorème d'Huygens a été fait.

Du 15 juillet au 18 juillet : Tentative de programmation du problème de Neuman. Du 19 juillet au 26 juillet : Ecriture du rapport.

#### Résumé

Ce rapport présente l'application de la méthode des solutions fondamentales (Method of fundamental solutions (MFS)) pour la synthèse du rayonnement d'instruments à vents. Dans un premier temps, la méthode des éléments de frontière (Boundary Element Method (BEM)) a été envisagée car elle permet de modéliser le rayonnement à partir du maillage de la surface. La MFS s'inspire de cette méthode tout en évitant les problèmes de divergence créés à la surface par la BEM. Au cours de ce stage, la MFS a été appliquée à une dimension (corde), à deux dimensions ( rectangles et disques) ainsi qu'à trois dimensions (cubes et sphères) avec des conditions aux limites de Dirichlet.

#### Abstract

In this report, the application of the method of fundamental solutions (MFS) to model wind instruments radiation is presented. First, the boundary element method (BEM) was considered because it allowed to model radiation from a surface mesh. But with the MFS, better results are obtained by avoiding divergence problems created by the BEM. During this intership, the MFS was applicated to one-dimensional, twodimensional (rectangle and disk) and three-dimensional (sphere and cube) Dirichlet problems.